# Advanced File Systems CS 140 – Nov 4, 2016 Ali Jose Mashtizadeh

### **Outline**

- **FFS Review and Details**
- Crash Recoverability
- Soft Updates
- Journaling
- Copy-on-Write: LFS/WAFL/ZFS

### Review: Improvements to UNIX FS

- Problems with original UNIX FS
	- 512 B blocks
	- Free blocks in linked list
	- All inodes at the beginning of the disk
- UNIX Performance Issues
	- Transfers 512 B per disk IO
	- Fragmentation leads to 512 B/average seek
	- Inodes far from directory and file data
	- Files within directory scattered everywhere
- Useability Issues
	- 14 character file names
	- not crash proof

# Review: Fast File System [\[McKusic](http://www.scs.stanford.edu/14wi-cs140/sched/readings/ffs.pdf)]

- Variable block size (at least 4 KiB)
	- Fragment technique reduced wasted space
- Cylinder groups spread inodes around disk
- Bitmap for fast allocation
- FS reserves space to improve allocation
	- Tunable parameter default 10%
	- Reduces fragmentation
- Usability improvements:
	- 255 character file names
	- Atomic rename system call
	- Symbolic links

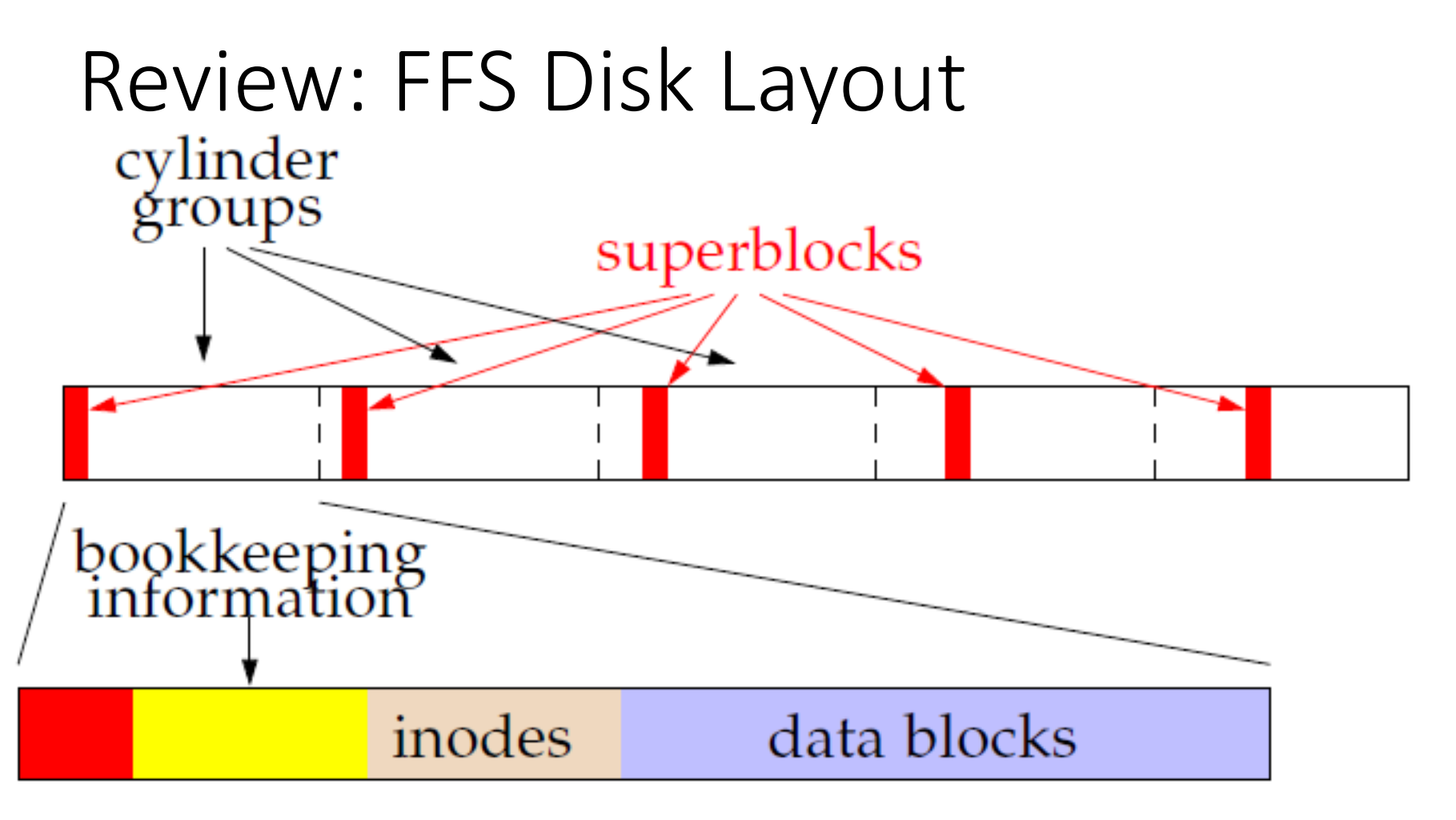

- Each cylinder group has its own:
	- Superblock
	- Cylinder Block: Bookkeeping information
	- Inodes, Data/Directory blocks

### Cylinders, tracks, and sectors

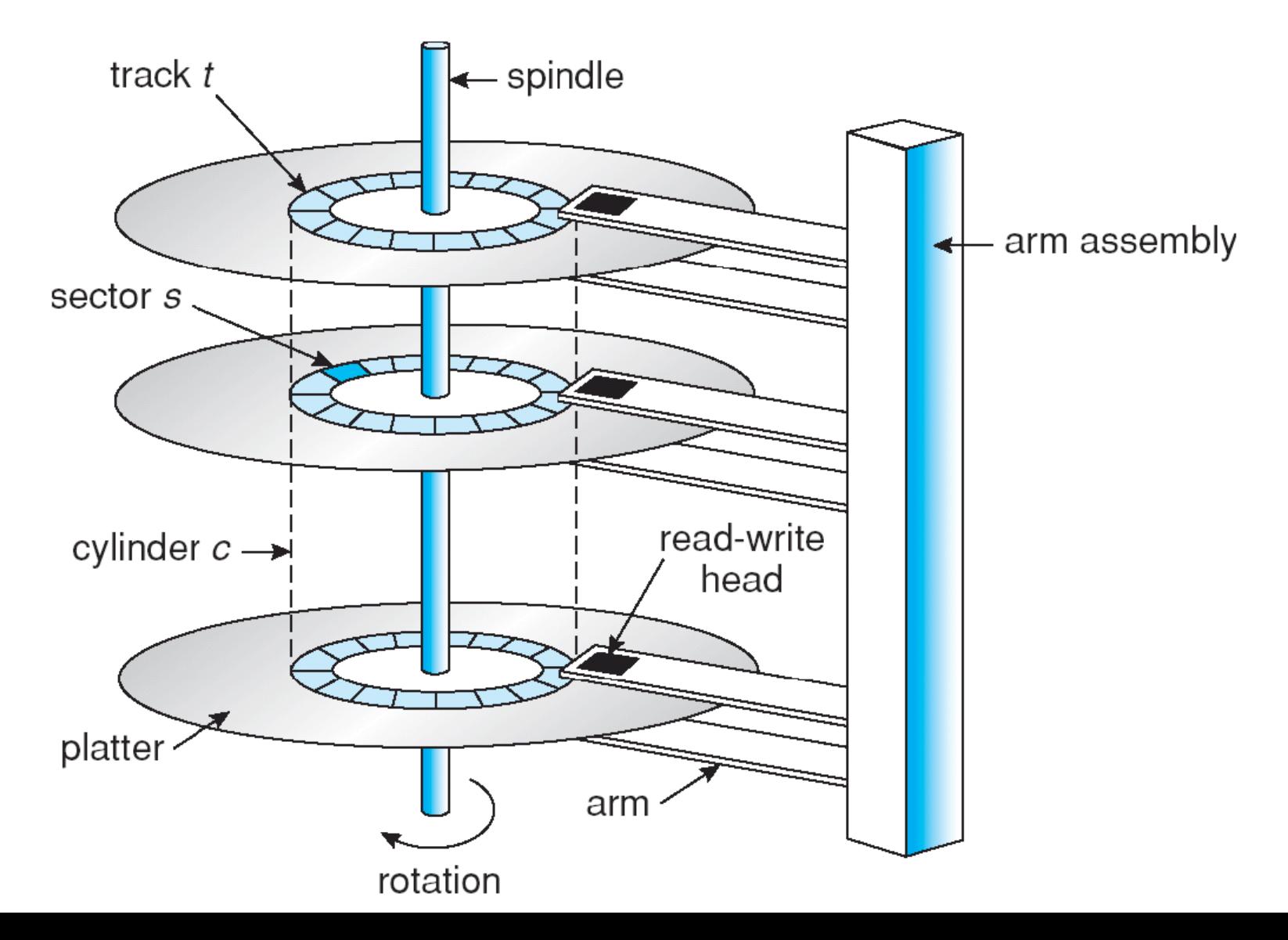

# Superblock

- Contains file system parameters
	- Disk characteristics, block size, Cyl. Group info
	- Information to locate inodes, free bitmap, and root dir.
- Replicated once per cylinder group
	- At different offsets to span multiple platters
	- Contains magic number 0x00011954 to find replica's (McKusick's birthday)
- Contains non-replicated information (FS summary)
	- Number of blocks, fragments, inodes, directories
	- Flag stating if the file system was cleanly unmounted

# Bookkeeping information

- Block map
	- Bitmap of available fragments
	- Used for allocating new blocks/fragments
- Summary info within CG (Cylinder Group Block)
	- # of free inodes, blocks/frags, files, directories
	- Used when picking which cyl. group to allocate into
- # of free blocks by rotational position (8 positions)
	- Reasonable when disks were accessed with CHS
	- OS could use this to minimize rotational delay

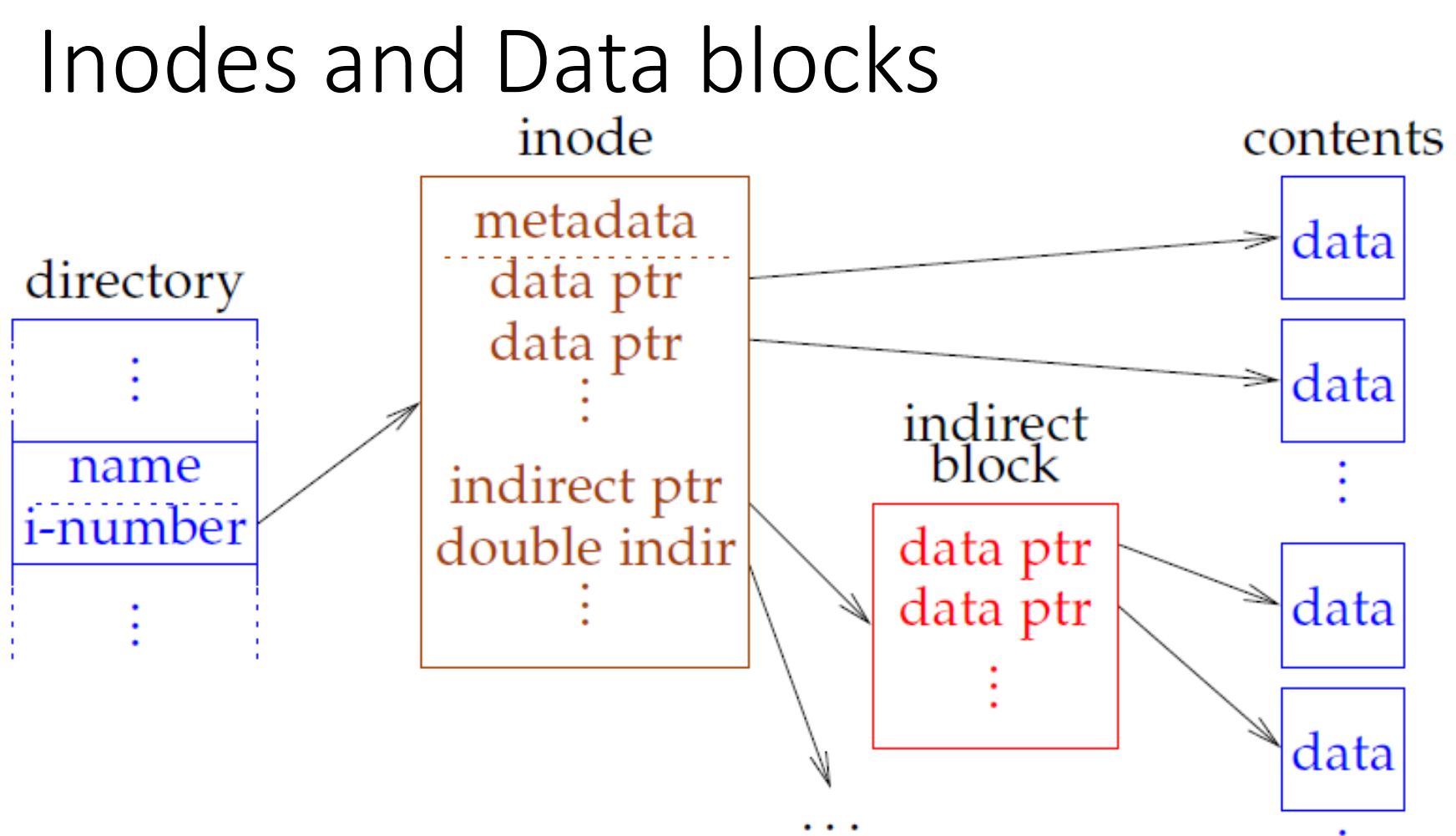

- Each CG has fixed # of inodes
- Each inode maps offset to disk block for one file
- Inode contains metadata

### On-Disk Inode

struct ufs1 dinode { int16 t di nlink;  $/$   $/$  2: File link count.  $*/$ u int64 t di size;  $/$   $/$  8: File byte count.  $*/$  $int32_t$  di\_atime;  $\frac{1}{2}$  /\* 16: Last access time.  $\frac{1}{2}$ int32\_t di\_atimensec; /\* 20: Last access time. \*/ int32 t di mtime;  $/$  /\* 24: Last modified time.  $*/$ int32\_t di\_mtimensec;  $\frac{1}{28}$ : Last modified time.  $\frac{*}{28}$ ufs1 daddr t di db[NDADDR]; /\* 40: Direct disk blocks. \*/ ufs1 daddr t di ib[NIADDR];  $/$   $/$  88: Indirect disk blocks.  $*/$ u int32 t di uid;  $/$  112: File owner.  $*/$ u int32 t di gid;  $/$  116: File group.  $*/$ };

u int16 t di mode;  $/$   $/$  0: IFMT, permissions; see below.  $*/$ uint32 t di freelink;  $/$ \* 4: SUJ: Next unlinked inode. \*/ int32 t di ctime;  $/$   $/$  32: Last inode change time.  $*/$ int32 t di ctimensec;  $/$   $/$  36: Last inode change time.  $*/$ u int32 t di flags;  $/$  100: Status flags (chflags).  $*/$ u\_int32\_t di\_blocks; /\* 104: Blocks actually held. \*/ u int32 t di gen;  $/$  108: Generation number.  $*/$ u int64 t di modrev;  $/$  120: i modrev for NFSv4  $*/$ 

### On-Disk Inode: POSIX Permissions

#### struct ufs1\_dinode {

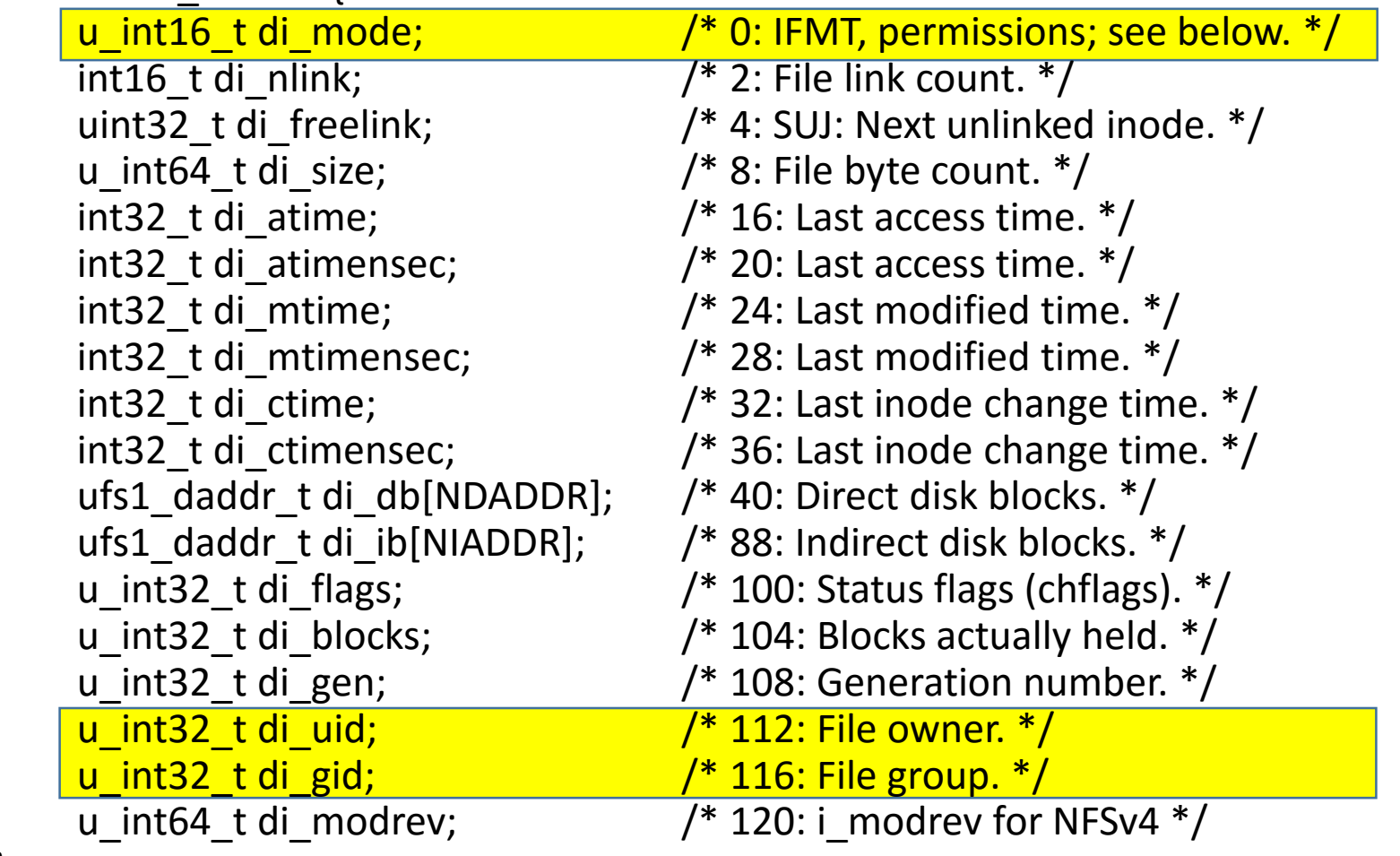

};

### On-Disk Inode: Hard Link Count

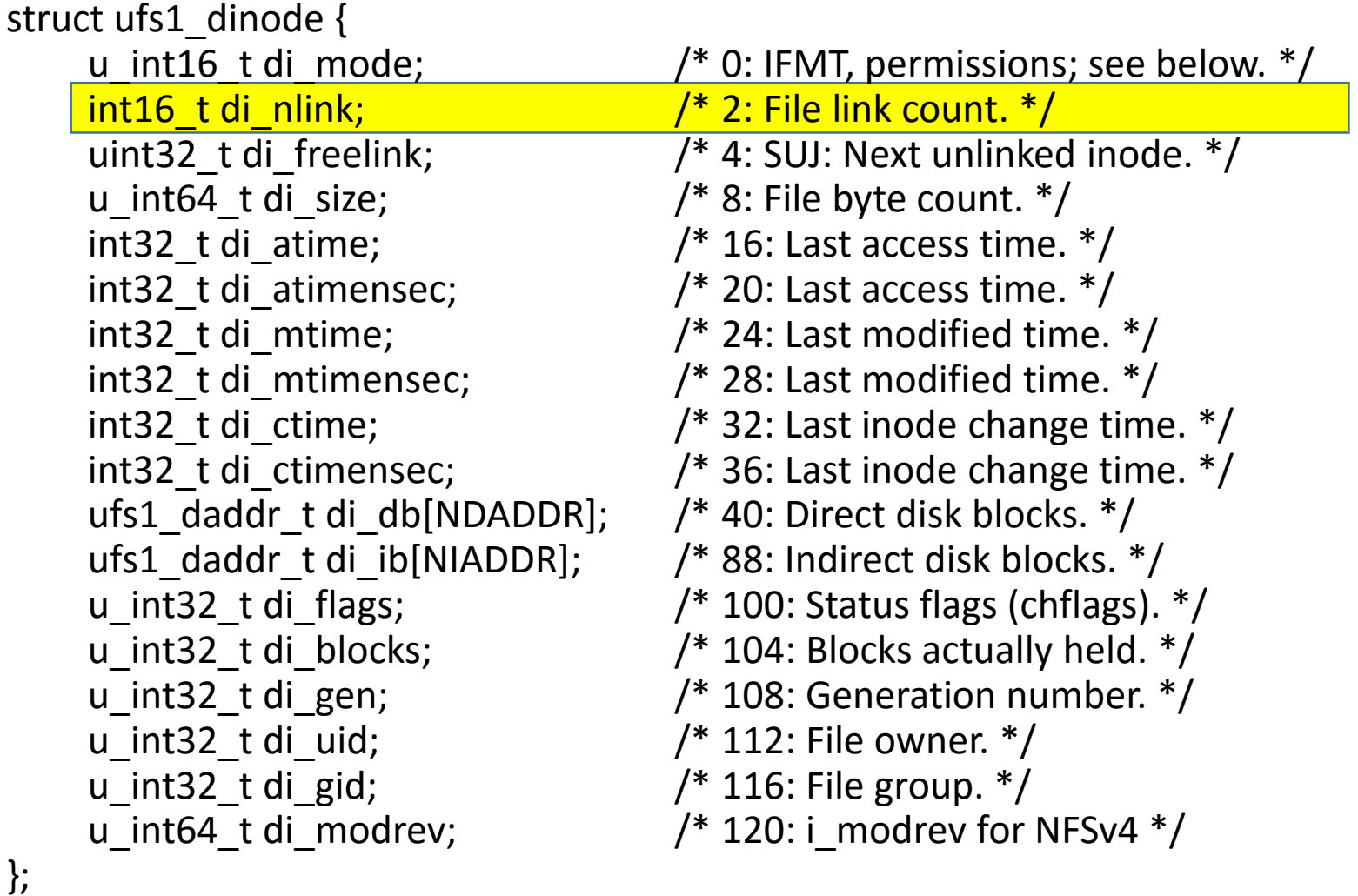

### On-Disk Inode: Block Pointers

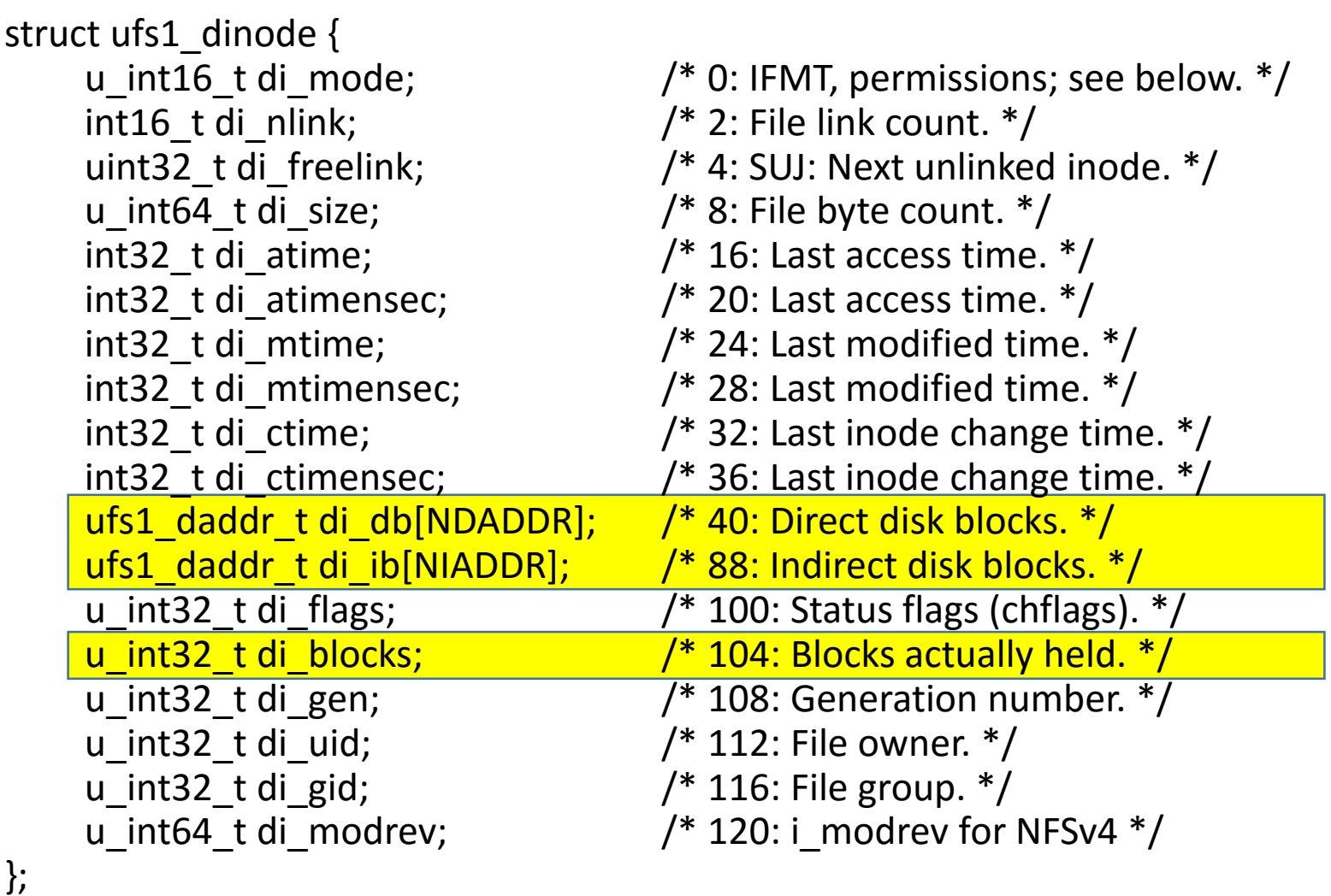

### Inode Allocation

- Every file/directory requires an inode
- New file: Place inode/data in same CG as directory
- New directory: Use a different CG from parent
	- Select a CG with greater than average # free inodes
	- Choose a CG with smallest # of directories
- Within CG, inodes allocated randomly
	- All inodes close together as CG doesn't have many
	- All inodes can be read and cached with few IOs

### Fragment allocation

- Allocate space when user grows a file
- Last block should be a fragment if not full-size
	- If growth is larger than a fragment move to a full block
- If no free fragments exist break full block
- Problem: Slow for many small writes
	- May have to keep moving the end of the file around
- Solution: new stat struct field st blksize
	- Tells applications and stdio library to buffer this size

### Block allocation

- Optimize for sequential access
	- #1: Use block after the end of file
	- #2: Use block in same cylinder group
	- #3: Use quadratic hashing to choose next CG
	- #4: Choose any CG
- Problem: don't want one file to fill up whole CG
	- Otherwise other inodes will not be near data
- Solution: Break big files over many CGs
	- Large extents in each CGs, so seeks are amortized
	- Extent transfer time >> seek time

### Directories

- Same as a file, but Inode marks as a directory
- Contents considered as 512-byte chunks
	- Disks only guarantee atomic sector updates
- Each chunk has direct structure with:
	- 32-bit i-number
	- 16-bit size of directory entry
	- 8-bit file type
	- 8-bit length of file name
- Coalesce when deleting
- Periodically compact directory chunks
	- Never move across chunks

# Updating FFS for the 90s

- No longer wanted to assume rotational delay
	- Disk caches usually reduce rotational delay effects
	- Data contiguously allocated
- Solution: Cluster writes
	- File system delays writes
	- Accumulates data into 64 KiB clusters to write at once
- Cluster allocation similar to fragment/blocks
- Online Defragmentation
	- Portions of files can be copied to future read cost
- Better Crash Recovery
	- FreeBSD: Normal fsck, GJournal, SU, SU+J

# FFS Implementation

- Separates
	- File/Directory abstraction (UFS)
	- Disk Layout (FFS)
- Log File System (LFS) [[Mendel](http://web.stanford.edu/~ouster/cgi-bin/papers/lfs.pdf)]
	- Log structured file system layout for BSD
- Disk Layout
	- Maps i-number to inode
	- Manages free space
	- IO interface given inode

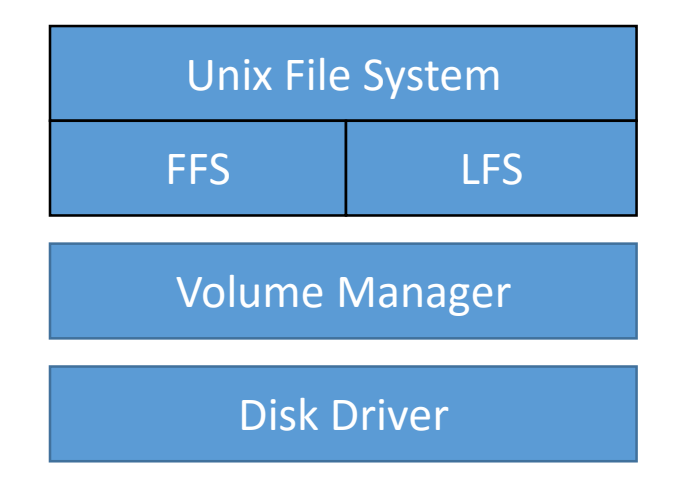

### **Outline**

- Overview
- FFS Review and Details
- **Crash Recoverability**
- Soft Updates
- Journaling
- LFS/WAFL

# Fixing Corruptions

- File System Check (fsck) run after crash
	- Hard disk guarentees per-sector atomic updates
	- File system operates on blocks (~8 sectors)
- Summary info usually bad
	- Recount inodes, blocks, fragments, directories
- System may have corrupt inodes
	- Inodes may have bad fields, extended attributes corrupt
	- $\cdot$  Inodes  $<$  512 B
- Allocated blocks may be missing references
- Directories may be corrupt
	- Holes in directory
	- File names corrupt/not unique/corrupt inode number
	- All directories must be reachable

### Ensure Recoverability

- Goal: Ensure fsck can recover the file system
- Example: suppose we asynchronously write data
- Appending:
	- Inode points to a corrupt indirect block
	- File grown, but new data not present
- Delete/truncate + Append to another file:
	- New file may reuse old block
	- Old inode not yet written to disk
	- Cross allocation!

# Performance & Consistency

- We need to guarantee some ordering of updates
	- Write new inode to disk before directory entry
	- Remove directory name before deallocation
	- Write cleared inode to disk before updating free bitmap
- Requires many metadata writes to be synchronous
	- Ensures easy recovery
	- Hurts performance
	- Cannot always batch updates
- Performance:
	- Extracting tar files easily 10-20x slower
	- fsck: very slow leading to more downtime!

### **Outline**

- Overview
- FFS Review and Details
- Crash Recoverability
- **Soft Updates**
- Journaling
- LFS/WAFL

# Ordered Updates

- Follow 3 rules for ordering updates [[Ganger\]](http://www.scs.stanford.edu/14wi-cs140/sched/readings/softupdates.pdf)
	- Never write pointer before initializing the structure pointed to
	- Never reuse a resource before nullifying all pointers to it
	- Never clear last pointer to live resource before setting new one
- File system will be recoverable
- Might leak disk space, but file system correct
- Goal: scavenge in background for missing resources

### Dependencies

- Example: Creating a file A
	- Block X contains file A's inode
	- Block Y contains directory block references A
- We say "Y depends on X"
	- Y cannot be written before X is written
	- X is the *dependee*, Y is the *depender*
- We can hold up writes, but must preserve order

# Cyclic Dependencies

- Suppose you create A, unlink B
	- Both have same directory & inode
- Cannot write directory until A is initialized
	- Otherwise: Directory will point to bogus inode
	- So A might be associated with the wrong data
- Cannot write inode until B's directory entry cleared
	- Otherwise B could end up with a too small link count
	- File could be deleted while links exist
- Otherwise, fsck has to be slower!
	- Check every directory entry and inode link counts
	- Requires more memory

# Cyclic Dependencies Illustrated

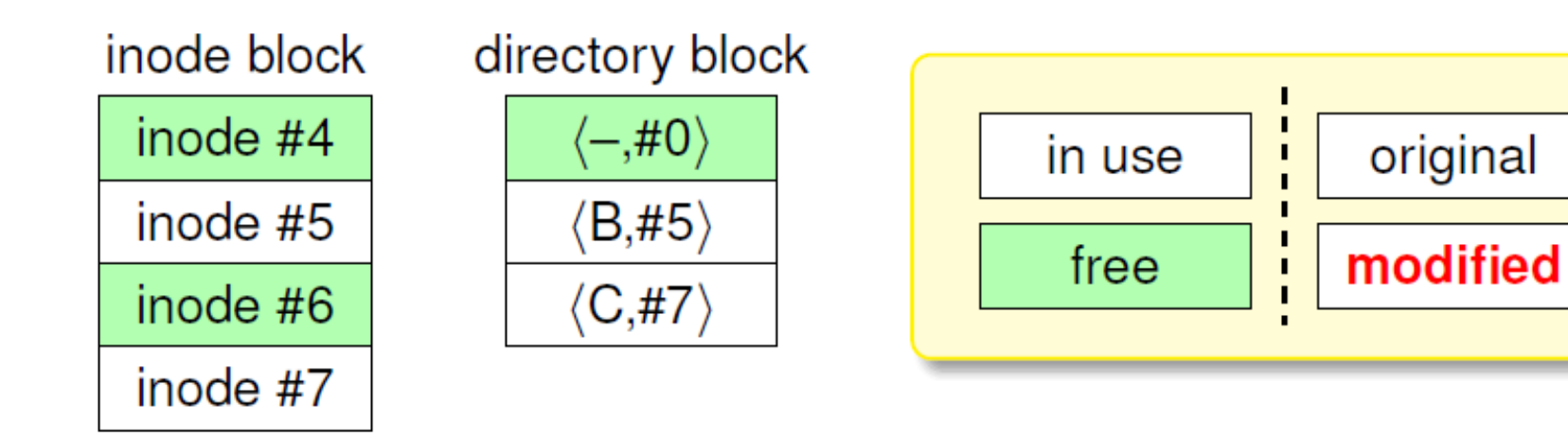

Original organization

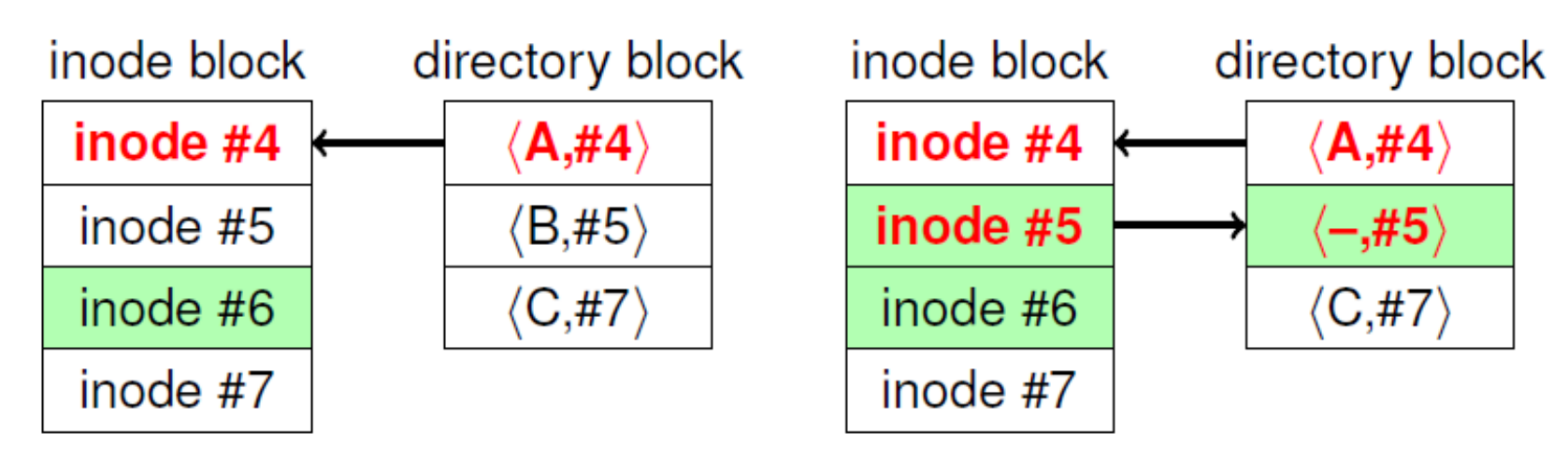

Create file A

Remove file B

# Soft Updates [\[Ganger\]](http://www.scs.stanford.edu/14wi-cs140/sched/readings/softupdates.pdf)

- Write blocks in any order
- Keep track of dependencies
- When writing a block, unroll any changes you can't yet commit to disk

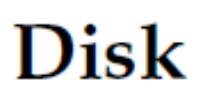

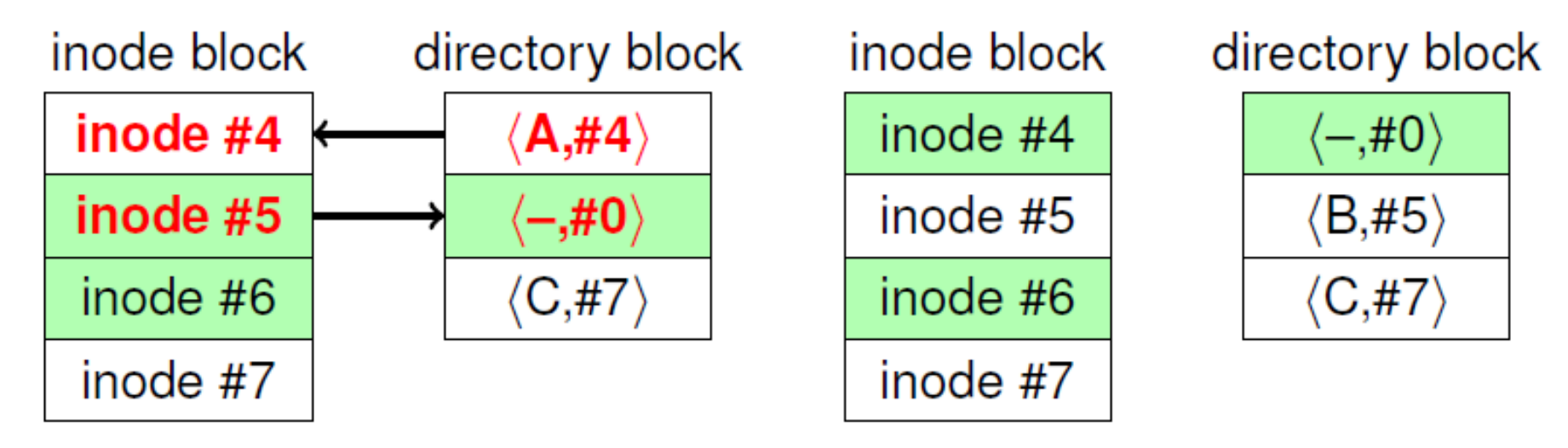

- Created file A and deleted file B
- Now say we decide to write directory block
- Can't write file name A to disk has dependee

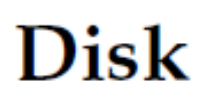

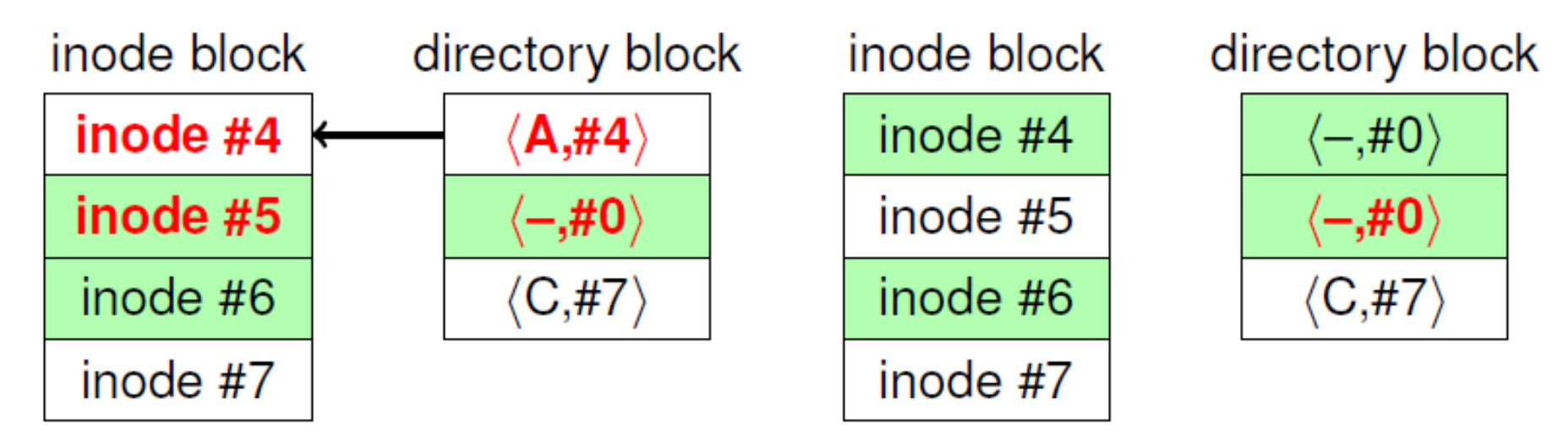

- Undo file A before writing dir block to disk
- But now inode block has no dependees
	- Can safely write inode block to disk as-is

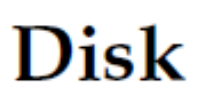

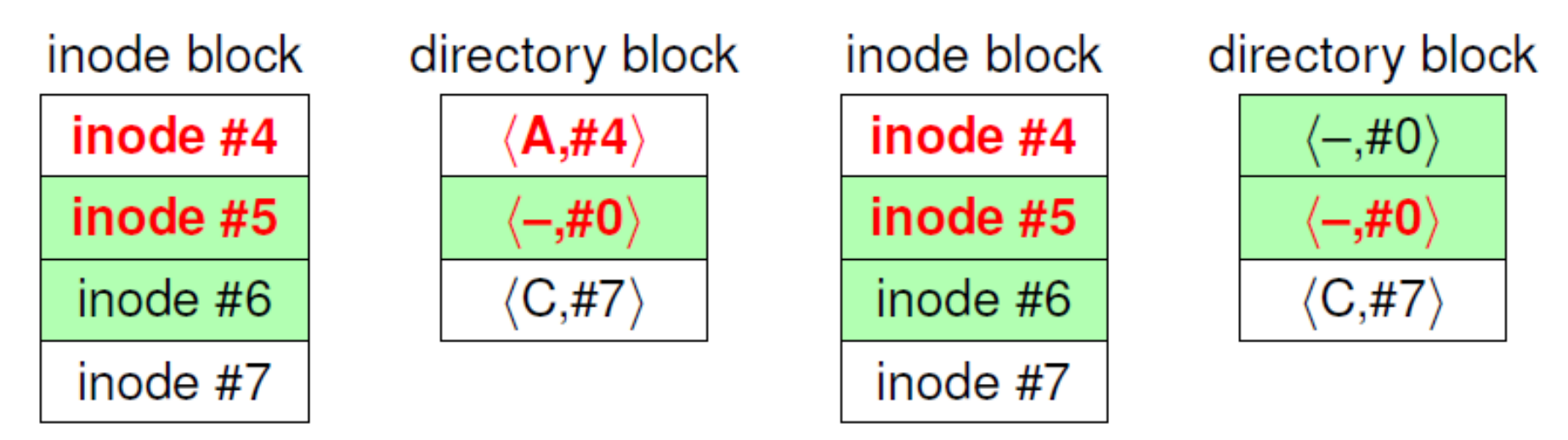

- Now inode block clean (same in memory/disk)
- But have to write directory block a second time

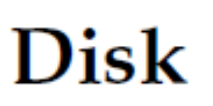

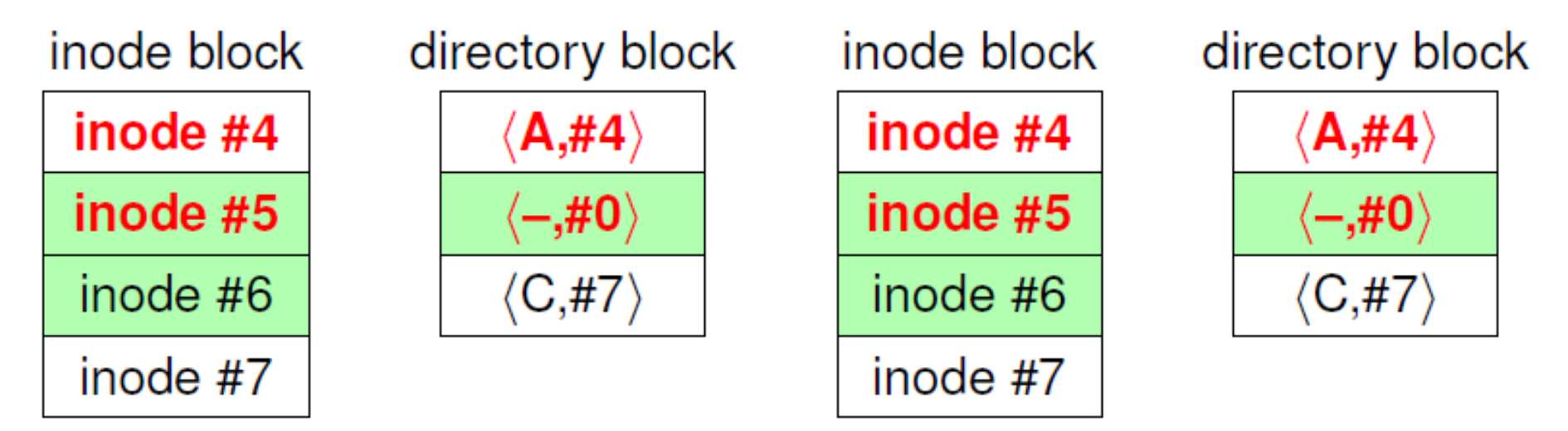

- All data stably on disk
- Crash at any point would have been safe

### Soft Update Issues

- fsync: May flush directory entries, etc.
- unmount: Some disk buffers flushed multiple times
- Deleting directory tree fast!
	- unlink doesn't need to read file inodes synchronously
	- Careful with memory!
- Useless write backs
	- Syncer flushes dirty buffers to disk every 30 seconds
	- Writing all at once means many dependency issues
	- Fix syncer to write blocks one at a time
	- LRU buffer eviction needs to know about dependencies

# Soft Updates: fsck

- Split into foreground + background parts
- Foreground must be done before remounting
	- Ensure per-cylinder summary makes sense
	- Recompute free block/inode counts from bitmap (fast)
	- Leave FS consistent but may leak disk space
- Background does traditional fsck
	- Done on a snapshot while system is running
	- A syscall allows fsck to have FFS patch file system
	- Snapshot deleted once complete
- Much shorter downtimes than traditional fsck

### **Outline**

- Overview
- FFS Review and Details
- Crash Recoverability
- Soft Updates
- **Journaling**
- LFS/WAFL

# Journaling

- Idea: Use Write-Ahead Log to Journal Metadata
	- Reserve portion of the disk
	- Write operation to log, then to the disk
	- After a crash/reboot, replay the log (efficient)
	- May redo already committed changes, but doesn't miss
- Physical Journal: Both data + metadata written
	- Induces extra IO overhead to disk
	- Simple to implement and safe for application
- Logical Journal: Only metadata written to journal
	- Metadata journaling
	- More complex implementation

# Journaling (Continued)

- Performance Advantage:
	- Log is a linear region of the disk
	- Multiple operations can be logged
	- Final operations written asynchronously
- Journals typically large (~1 GB)
	- Copy of disk blocks written
	- Requires high throughput
- Example: Deleting directory tree
	- Journal all freed blocks, changed directory blocks, etc
	- Return to user
	- In background we can write out changes in any order

# SGI XFS: [\[Sweeney](http://www.scs.stanford.edu/14wi-cs140/sched/readings/xfs.pdf)]

- Main idea:
	- Big disks, files, and large # of files, 64-bit everything
	- Maintain very good performance
- Break disk up into Allocation Groups (AGs)
	- 0.5 4 GB regions of a disk
	- Similar to Cylinder-Groups but for different purpose: AGs too large to minimize seek times
	- AGs have no fixed # of inodes
- Advantages:
	- Parallelize allocation, and data structures for multicore
	- Used on super computers with many cores
	- 32-bit pointers within AGs for size

### XFS B+ Trees

- XFS makes extensive use of B+ Trees
	- Indexed data structure stores ordered keys & values
	- Keys have defined ordering
- Three main operations O(log(n))
	- Insert a new < key, value > pair
	- Delete < key, value > pair
	- Retrieve closest <key, value> to target key k
	- See any algorithms book for details
- Used to:
	- Free space management
	- Extended attributes
	- Extent map for files: file offset to <start, length>

### B+ Trees Continued

- Space Allocation:
	- Two B+ Trees: Sorted by length, Sorted by address
	- Easily find nearby blocks easily (locality)
	- Easily find large extents for large files (best fit)
	- Easily coalesce adjacent free regions
- Journaling enables complex atomic operations
	- First write metadata changes to log on-disk
	- Apply changes to disk
	- On Crash:
		- If log is incomplete, log will be discarded
		- Otherwise replay log

# Journaling vs. Soft Updates

- Limitations of Soft Updates
	- High complexity and very tied to FFS data format
	- Metadata updates may proceed out of order
		- create A, create B, crash maybe only B exists after reboot
	- Still need slow background fsck
- Limitations of Journaling
	- Disk write required for every metadata operation
		- Create-then-delete may not require I/Os with soft updates
	- Possible contention for the end of log on multiprocessor
	- *fsync* must sync other operations' metadata to log
- Can we get the best of both worlds?

### Soft Updates + Journaling [[McKusick\]](http://www.mckusick.com/softdep/suj.pdf)

- Example of minimalist Metadata Journaling
- Journal resource allocations and future references
- fsck can recover file system state from journal
- 16 Mb journal (instead of GBs for data journals)
- 32 byte journal entries
- 27 types of journal entries
- Fast fsck takes ~2 seconds
- Less bandwidth and cost than normal journaling

### **Outline**

- Overview
- FFS Review and Details
- Crash Recoverability
- Soft Updates
- Journaling
- **LFS/WAFL**

# Log File System [[Mendel\]](http://web.stanford.edu/~ouster/cgi-bin/papers/lfs.pdf)

- Main Idea: Only have a journal!
- Fast writing
	- Fragmentation from long lived data may be a problem
- Slow reading (lots of seeks)
	- Finding the head of the file system may take time
- Log cleaning:
	- A process needs to periodically free old blocks from the file system
- SSDs reduce seek overhead LFS practical again

#### Write Anywhere File Layout ([WAFL](https://gnunet.org/sites/default/files/10.1.1.40.3691.pdf)) Users Can access Snapshots through NFS to recover files they have access they have access that they have acces

- Copy-on-Write File System can restau restaurant after a unclean system system system system system system system system system system sy
- Inspired ZFS, HAMMER, btrfs 2.1. Wellington, Serio
- Core Idea: Write whole snapshots to disk
- Snapshots are virtually free! .snapshot that allows users to access the contents of Snapshots over NFS.
- · Snapshots accessible from .snap directory in root cessible in Oi

```
spike% ls -lut .snapshot/*/todo
-rw-r--r-- 1 hitz 52880 Oct 15 00:00
.snapshot/nightly.0/todo
-rw-r--r-- 1 hitz 52880 Oct 14 19:00
.snapshot/hourly.0/todo
-rw-r--r-- 1 hitz 52829 Oct 14 15:00
.snapshot/hourly.1/todo
```
### WAFL: Detailed View

- Only root at fixed location
- FS structures are accessed through Inodes
	- Block allocation, Inode Table, Files, Directories

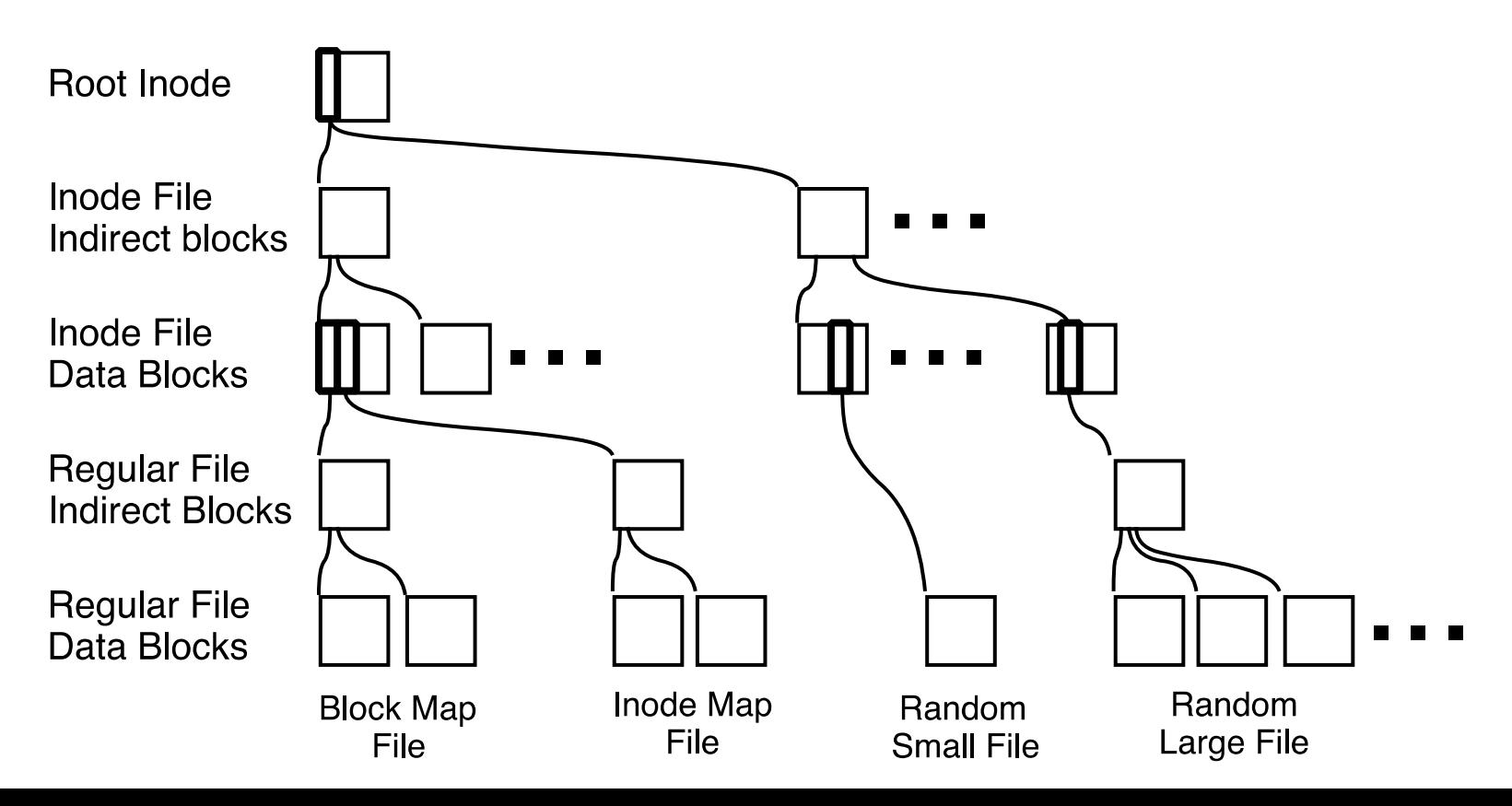

# WAFL: Example

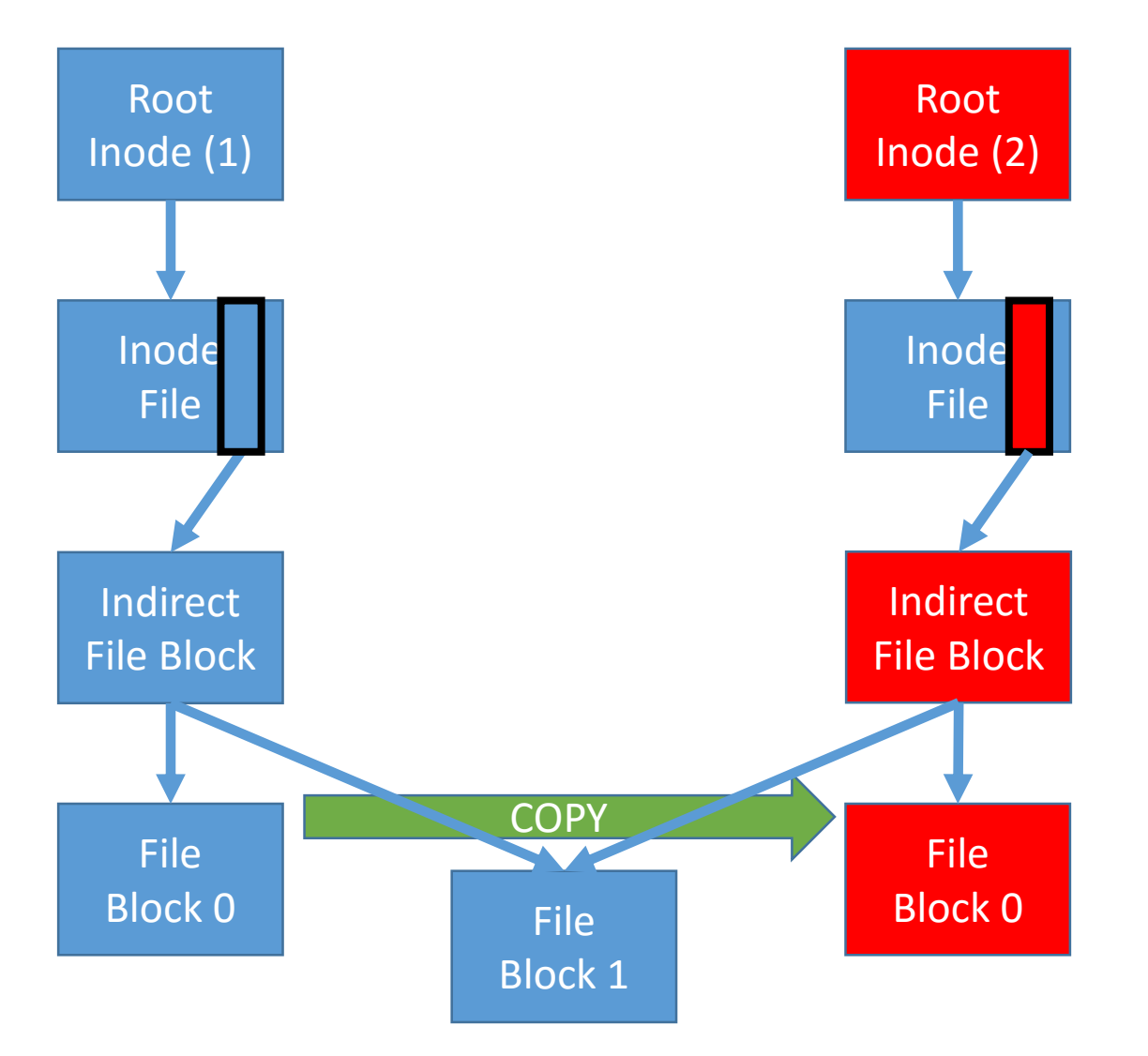

- Consistency:
	- On crash recovery find a snapshot that has been fully committed to disk
	- Reclaim space after whole snapshot written to disk
- Persistent Snapshots:
	- Save root inode and do not reclaim data older than latest snapshot

### ZFS

- Copy-on-Write functions similar to WAFL
- Integrates Volume Manager & File System
	- Software RAID without the write hole
- Integrates File System & Buffer Management
	- Advanced prefetching: strided patterns etc.
	- Use Adaptive Replacement Cache ([ARC\)](https://en.wikipedia.org/wiki/Adaptive_replacement_cache) instead of LRU
- File System reliability
	- Check summing of all data and metadata
	- Redudant Metadata

### RAID Write Hole

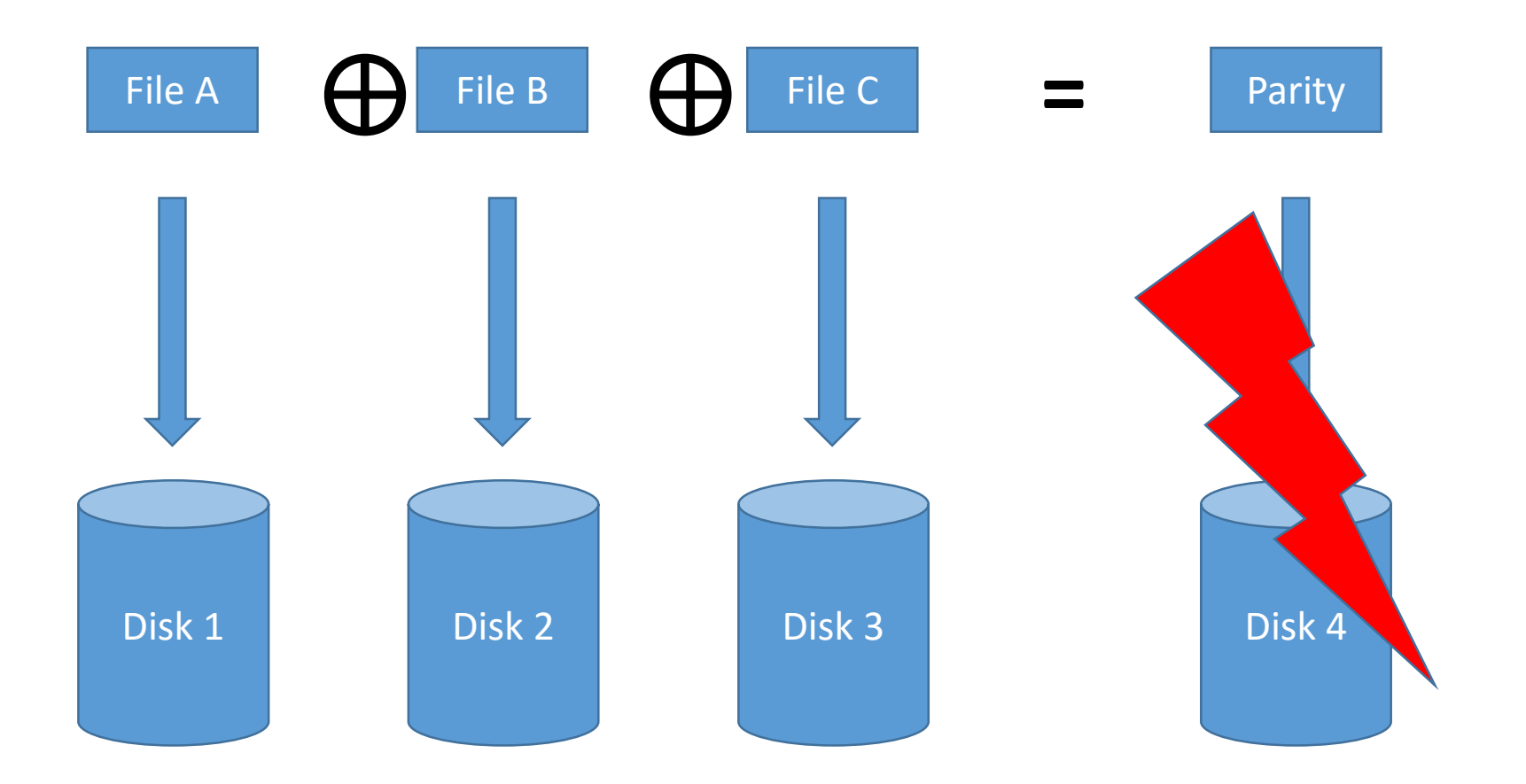

Result: No way to distinguish between this and silent data corruption

### ZFS Volume Management

- Volume management and RAID part of ZFS
- Checksums can identify:
	- Silent data corruption
	- RAID striped data not written in entirety
- File system verifies recent snapshots on mount to fix write hole issues
- If only one drive's data is corrupt we don't lose data

# Redudant Metadata [[zfs\(8\)\]](https://www.freebsd.org/cgi/man.cgi?zfs(8))

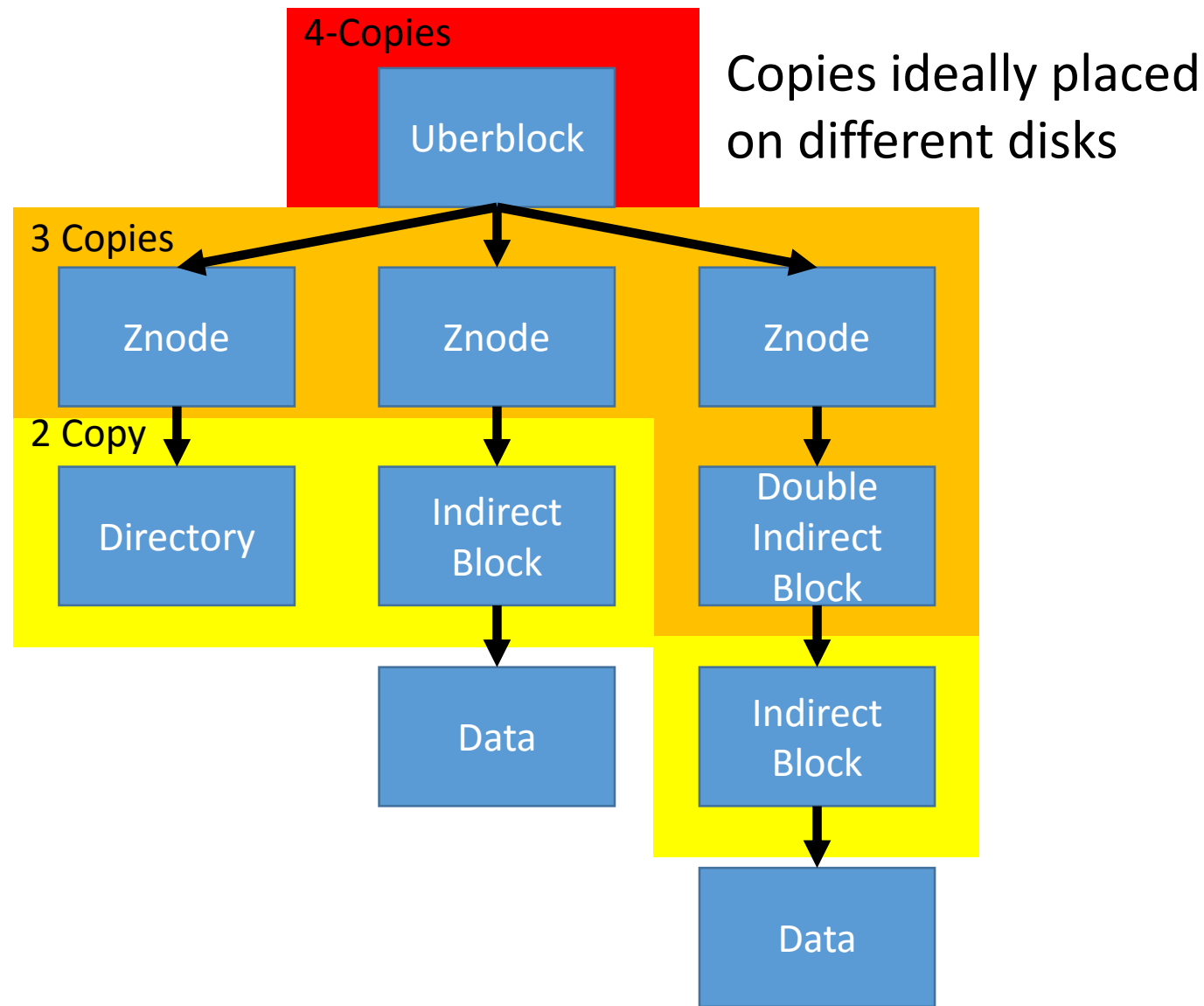

Copies

Importance

Importance

### Summary

- Performance & Recoverability Trade-off
- fsck: Metadata overhead, fsck very slow
- Soft Updates: Background recovery, low overhead
- Journaling: Fast recovery, low overhead
- Soft Updates + Journaling
	- Fast recovery, low overhead
- LFS/WAFL
	- Fast writing/Higher read costs
	- Almost no recovery time!

# Cluster/Distributed File System

- Shared Disk Cluster File Systems
	- VxFS (JFS in HP-UX) Clusters
		- Network based locking
	- VMFS VMware's clustering FS
		- Uses SCSI reservations to coordinate between nodes
- Local Disk Cluster
	- GFS, Ceph, Lustre, Windows DFS
- Both
	- IBM GPFS